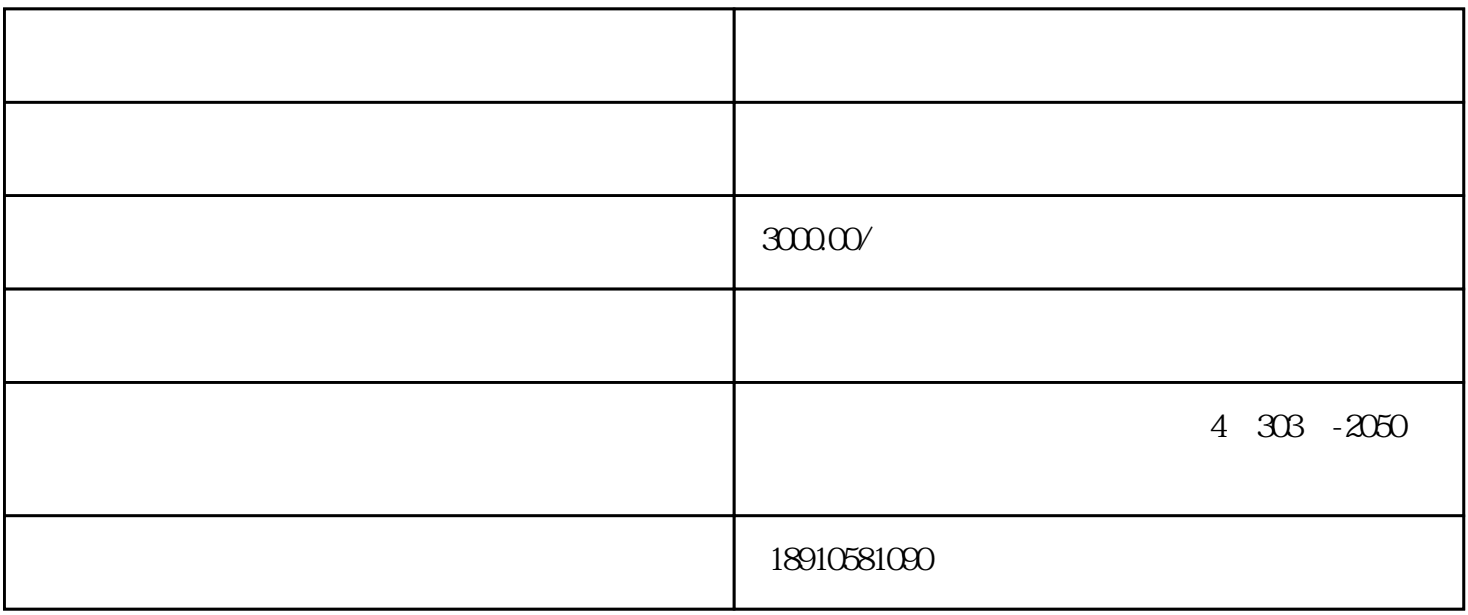

第四步:正式进入审批流程受理—受理待提交—省厅审查—审批—办结(企业方可到建设服务大厅领取

 $\star\star\star$